# RS-232C Protocol Interface

# [ For LCP-800+ ]

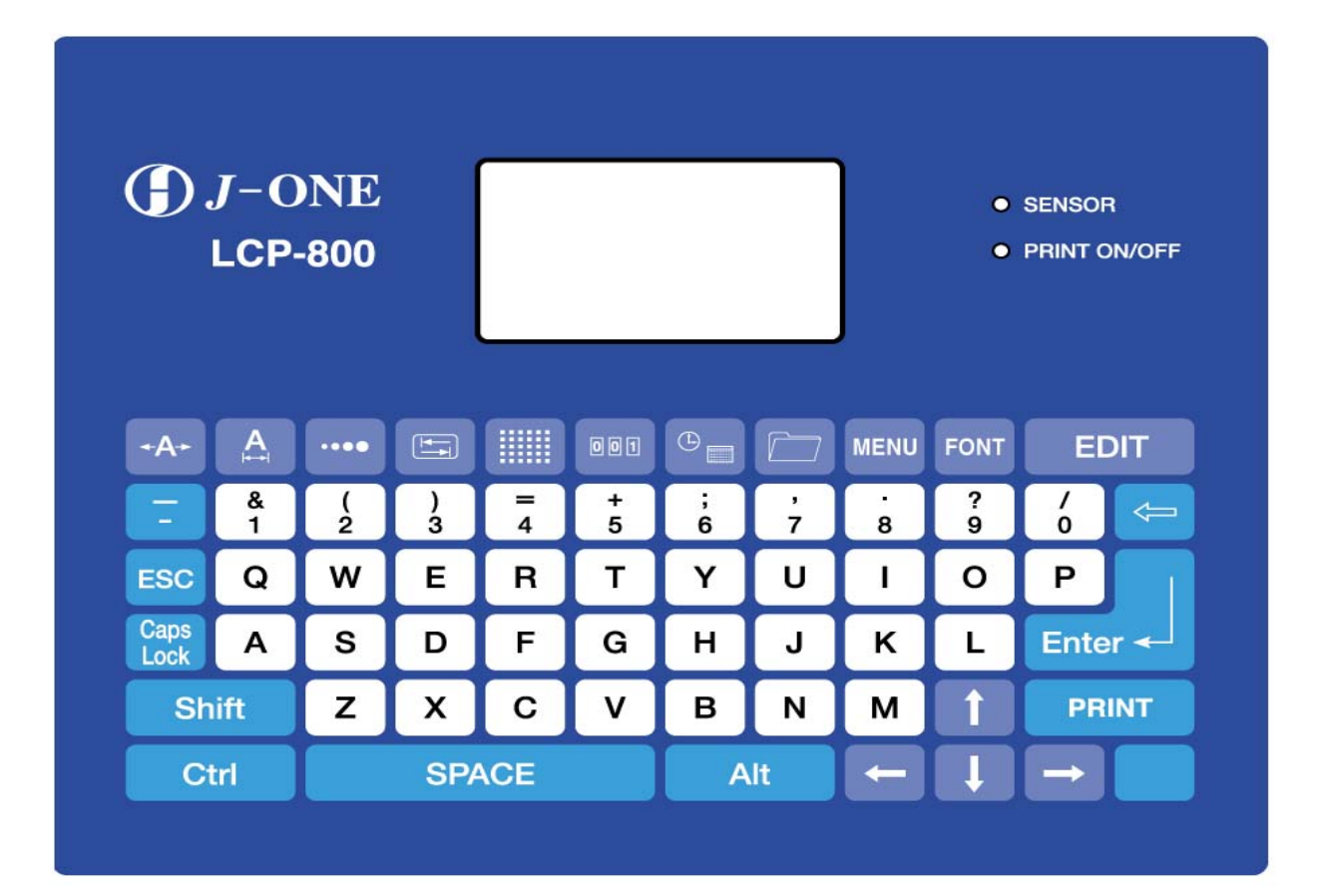

 $( )$ http://www.seamyung.co.kr

TEL. 055) 372-1333 FAX. 055) 372-1332

# 1. 통신 케이블 연결  $2.$  $3.$  $\overline{4}$ .  $4.1.$  $4.2.$  $4.3.$ 5. LCP-800 **ASCII Control Chart**

 $=$   $+$ 

# 1. 통신 케이블 연결

## (RS-232C Serial Communication Cable Pinout)

- Host(25 Pin) LCP-800(9 Pin)

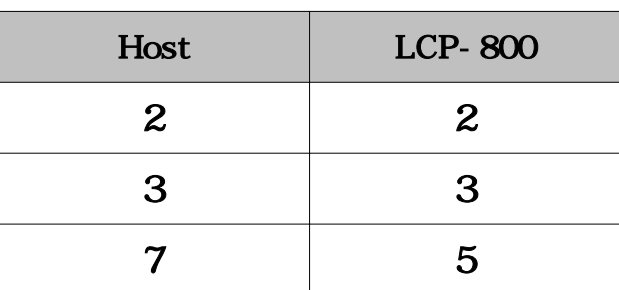

### - Host(9 Pin) LCP-800(9 Pin)

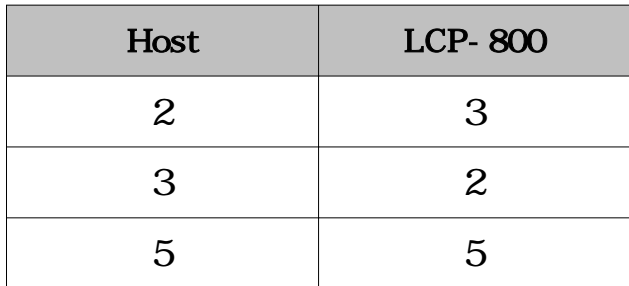

 $2.$ 

### (RS-232C Serial Communication Port)

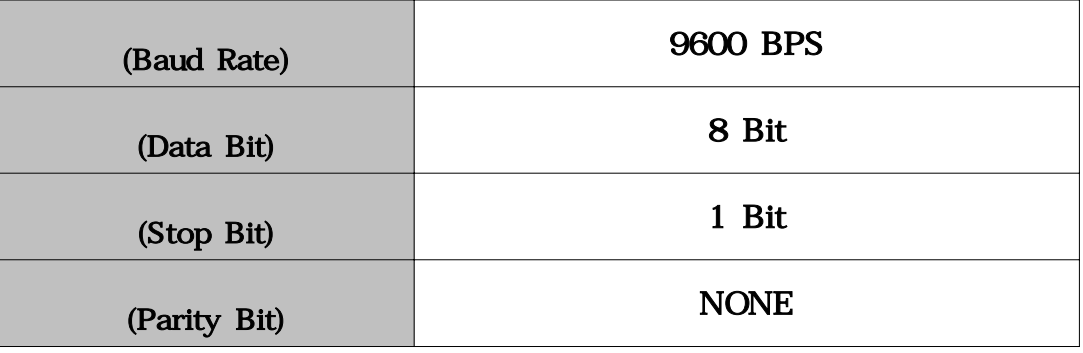

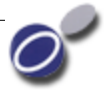

# $3.$

# $[$   $]$

# STX COMMAND DATA EOT

- $-$  STX : HEX(02)  $1$  :
- **COMMAND** : 1 Byte
- DATA :  $0\text{-} 25 \text{Byte}(\text{ASCII CODE})$
- $-$  **EOT** : Hex(04)  $\qquad 1$  Byte :

### $[$  LCP-800  $]$

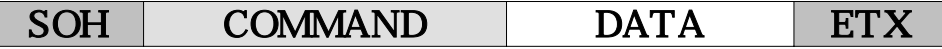

- $-$  **SOH** :  $HEX(01)$   $1$  :
- **COMMAND** : 1 Byte
- DATA :  $0~25$  Byte(ASCII CODE)
- $\text{ETX}: \text{Hex}(03)$  1 Byte :

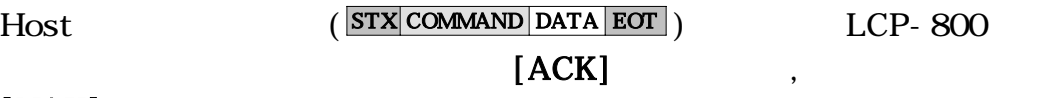

 $[NAK]$ 

준다.

SOH COMMAND DATA ETX

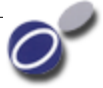

 $\overline{4}$ .

PC LCP-800 /

# $4.1.$

 $4.1.1.$   $\leq$  HEX(13)  $>$ 

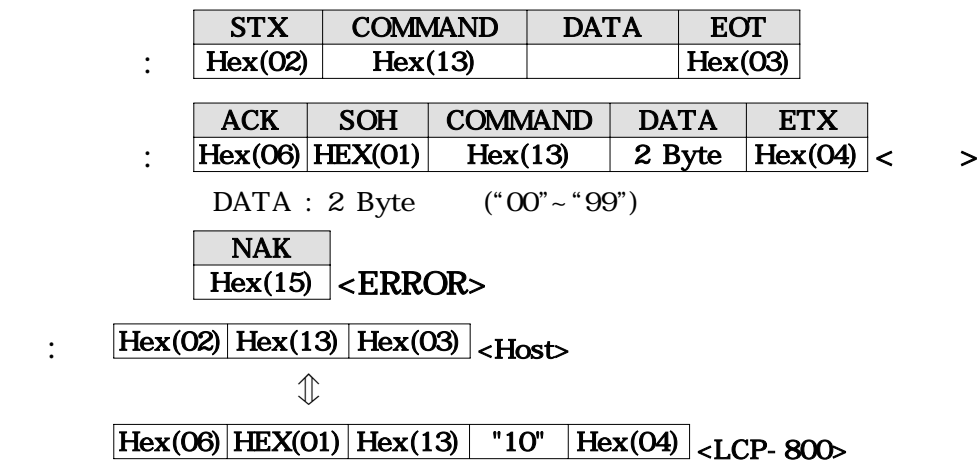

 $4.1.2.$   $\leq$  HEX(14)  $>$ 

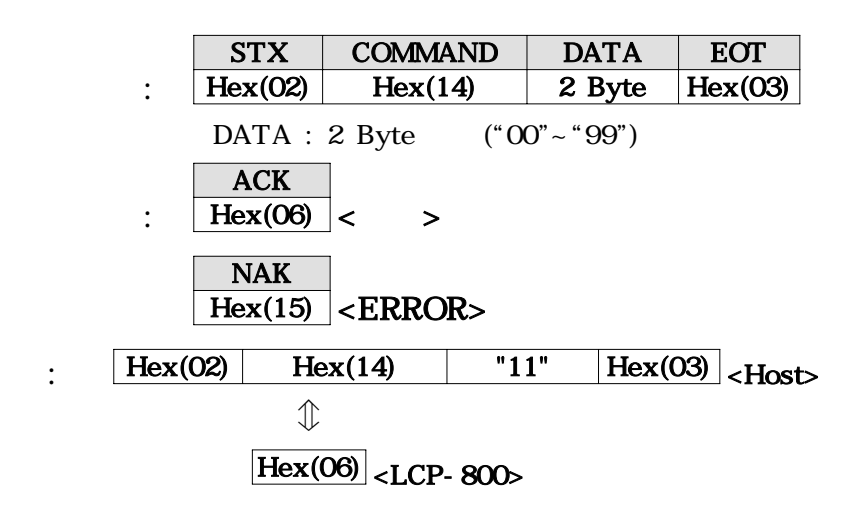

 $4.1.3.$  (Remote Date)  $\times$  HEX(16) >

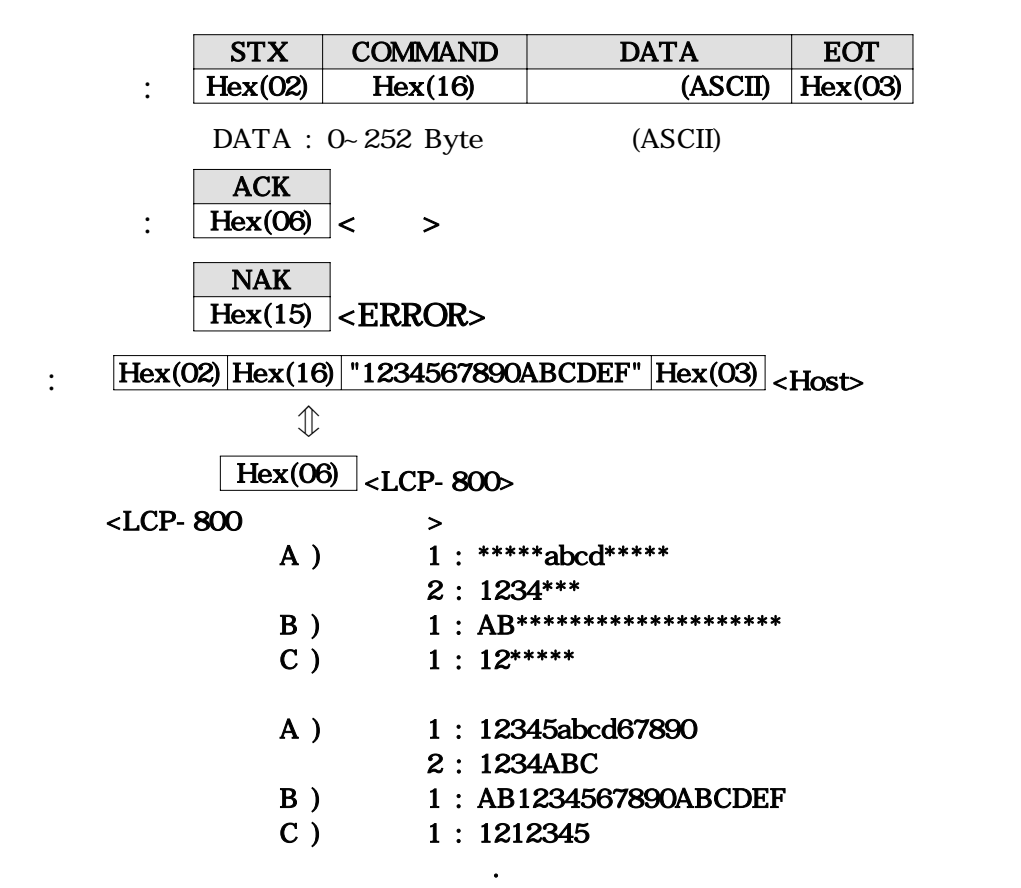

 $(SPACE)$  .

다음 데이터를 보낼때까지 유효하다.

 $4.1.4.$   $\leq$  HEX(50) : 'P' >

보다 적으면 입력 데이터 크기만큼만 유효하다 한번 보낸 데이터는 .

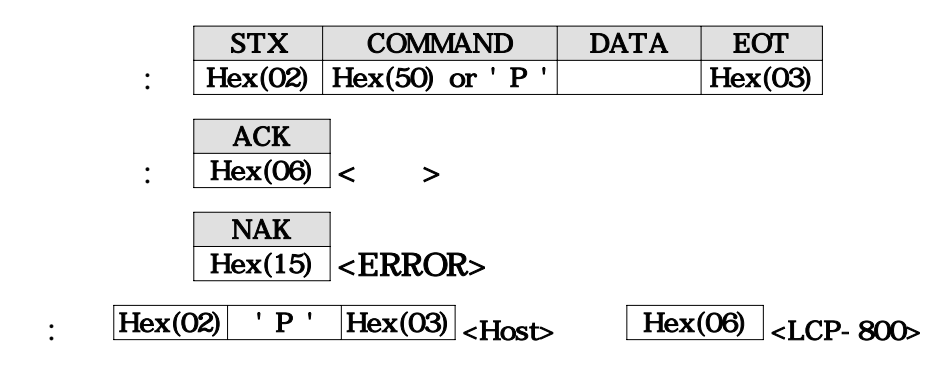

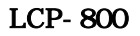

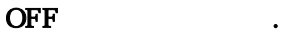

 $4.2.$ 

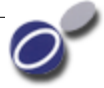

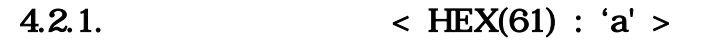

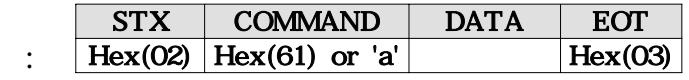

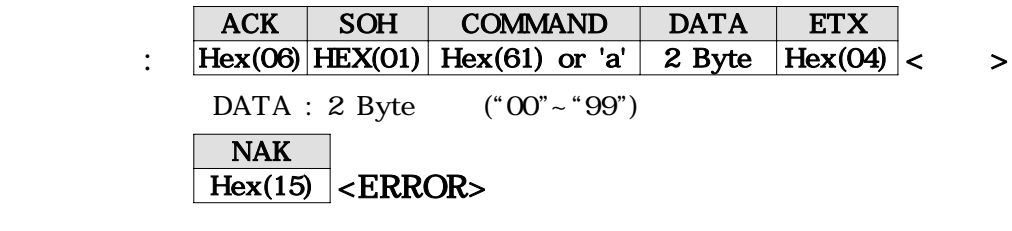

:  $\frac{\text{Hex}(02) \mid \text{Hex}(61) \mid \text{Hex}(03)}{$  < Host  $\mathbb{D}$  $Hex(06)$  HEX(01)  $Hex(61)$  "10" Hex(04) <LCP-800>

### $4.2.2.$   $\leq$  HEX(41) : 'A' >

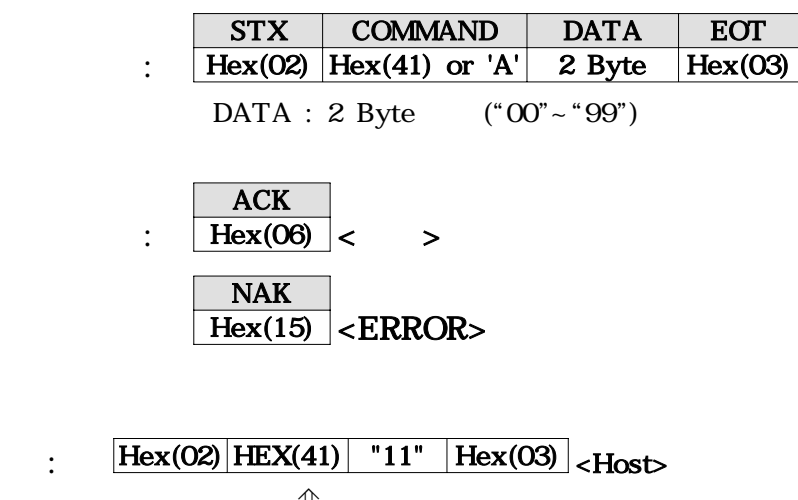

⇕  $\left|\frac{\text{Hex}(06)}{} \right|$  <LCP-800>

7

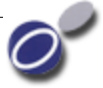

 $4.2.3.$   $\qquad \qquad < \text{HEX}(62) : 'b' >$ 

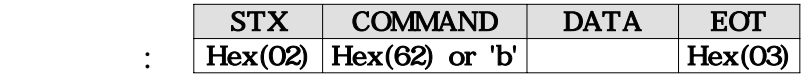

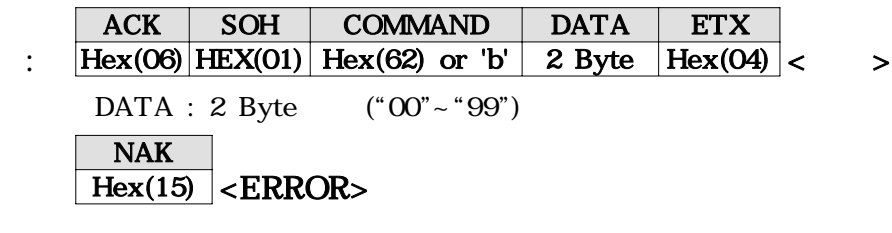

:  $\frac{Hex(02)}{Hex(62)} \left| \frac{Hex(03)}{Hex(03)} \right|$  < Host>  $\mathbb{D}$ Hex(06) HEX(01) Hex(62) "10" Hex(04) <LCP-800>

### $4.2.4.$   $\leq$  HEX(42) : 'A' >

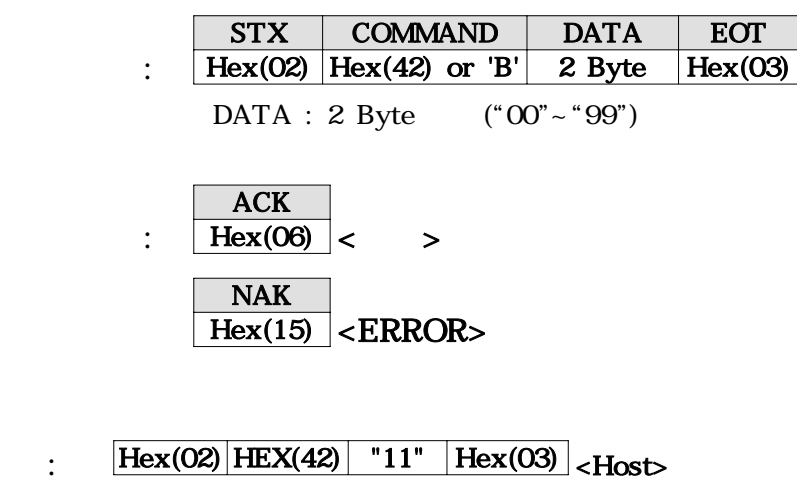

# $\mathbb{D}$  $Hex(06)$  <LCP-800>

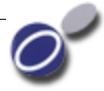

4.2.5.  $\leftarrow$  HEX(63) : 'c' >

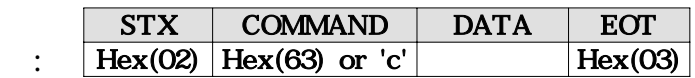

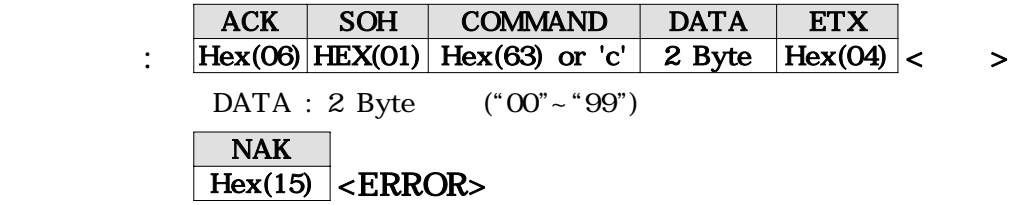

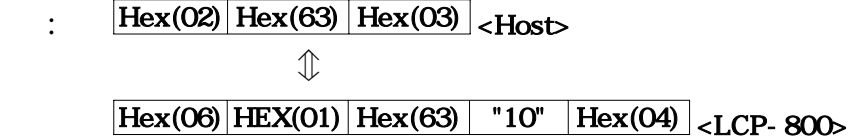

### $4.2.6.$   $\leq$  HEX(43) : 'C' >

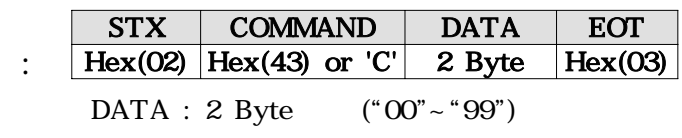

 $\therefore$  Hex(06)  $|$  > ACK NAK  $Hex(15) < ERROR$ 

:  $[Hex(02) | HEX(43) | "11" | Hex(03) | **Host**$  $\mathbb{D}$  $Hex(06)$  <LCP-800>

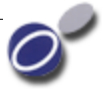

 $4.2.7.$   $\qquad \qquad < \text{HEX}(64) : 'd' >$ 

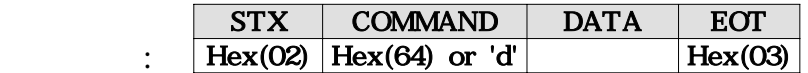

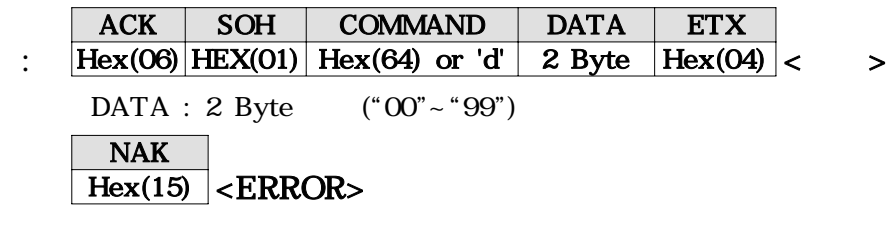

:  $\frac{\text{Hex}(02) \mid \text{Hex}(64) \mid \text{Hex}(03)}{$  < Host>  $\mathbb{D}$  $\frac{|\text{Hex}(06)|\text{ HEX}(01)|}{|\text{Hex}(64)|}$  "10"  $\frac{|\text{Hex}(04)|}{|\text{Hex}(04)|}$  < LCP-800>

### $4.2.8.$  < HEX(44) : 'D' >

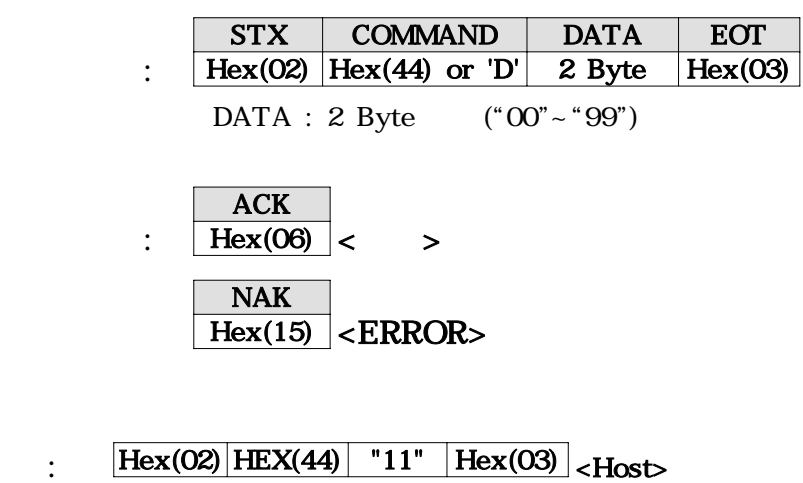

# $\mathbb{D}$  $Hex(06)$  <LCP-800>

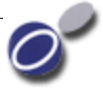

 $4.2.9.$  < HEX(65) : 'e' >

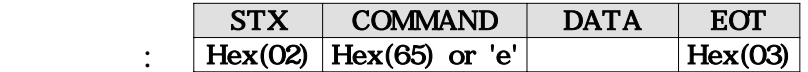

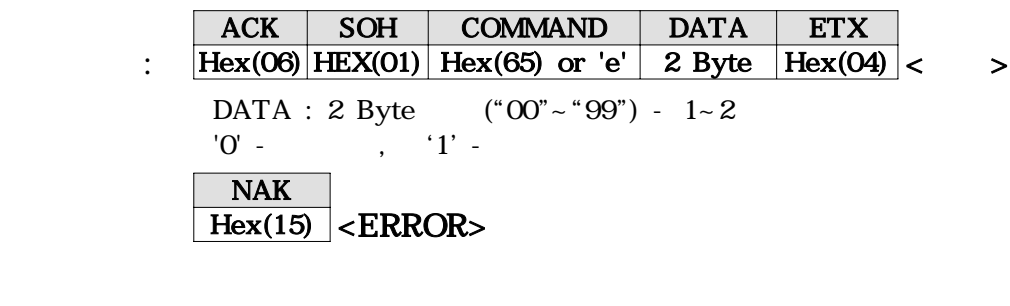

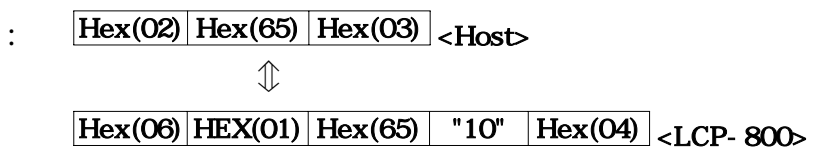

 $4.2.10.$   $\leq$  HEX(43) : 'E' >

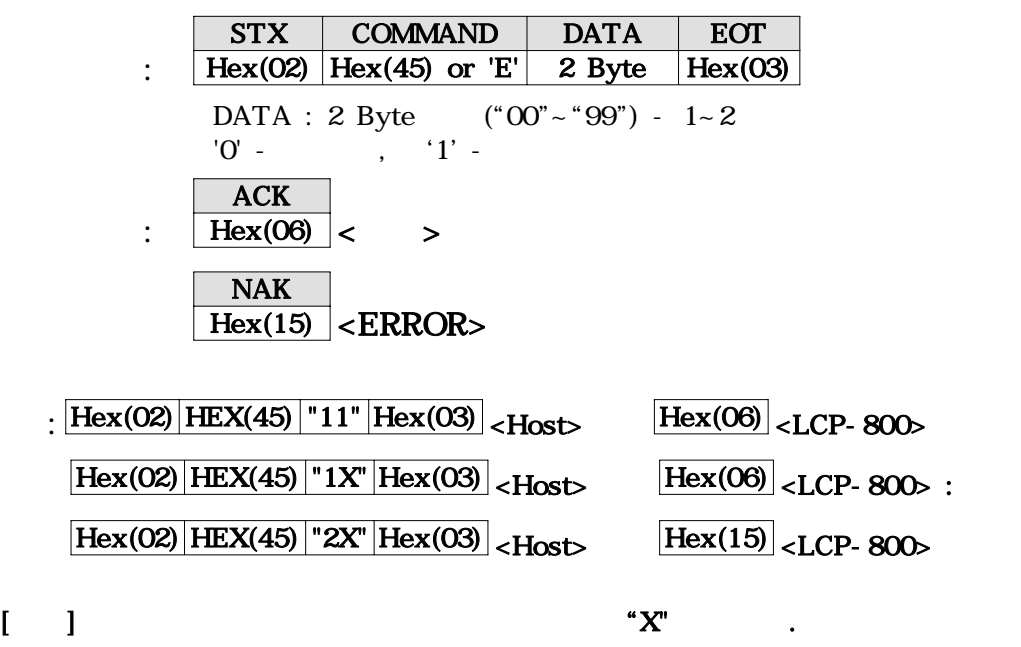

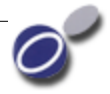

# 4.2.11. (Extra-Space)  $\langle$  HEX(66) : 'f >

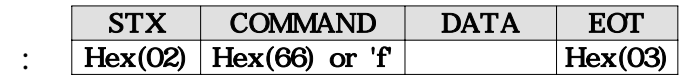

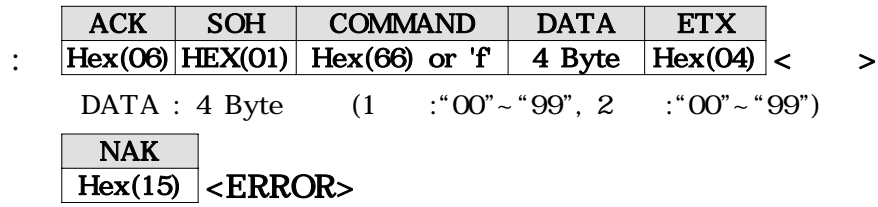

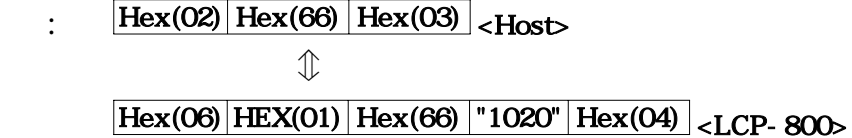

4.2.12. (Extra-Space)  $\times$  HEX(46) : 'F' >

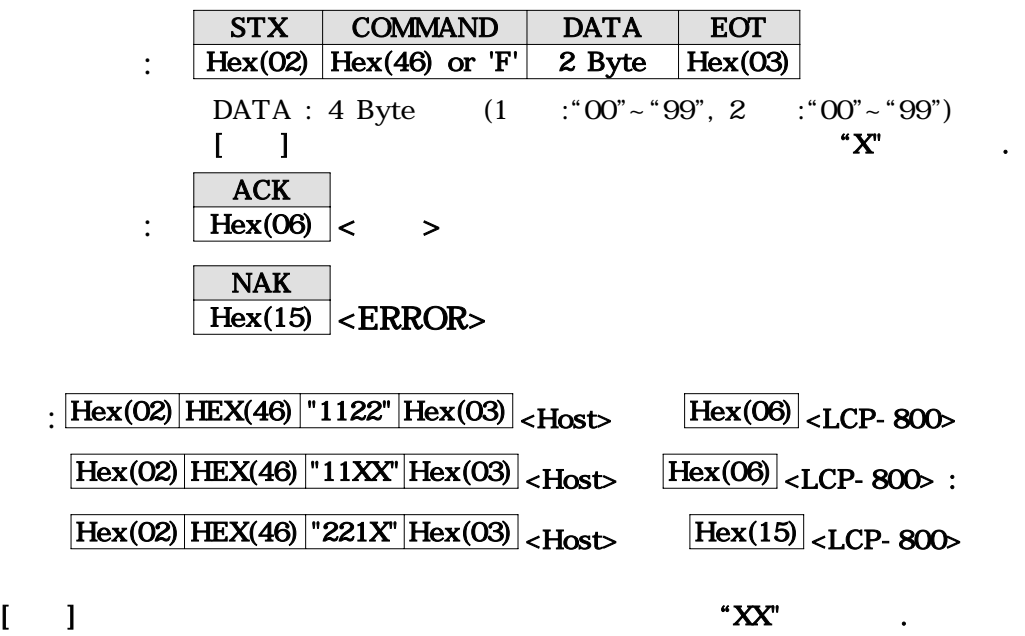

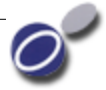

4.2.13.  $\langle$  HEX(67) : 'g' >

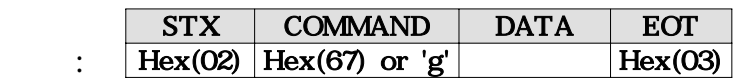

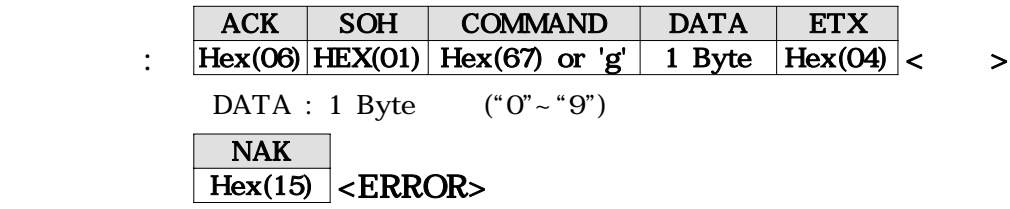

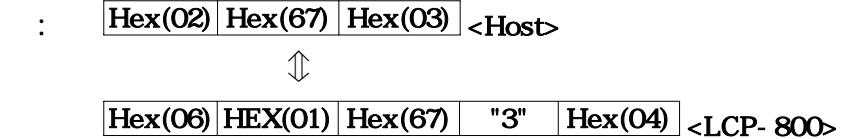

 $4.2.14.$   $\leq$  HEX(47) : 'G' >

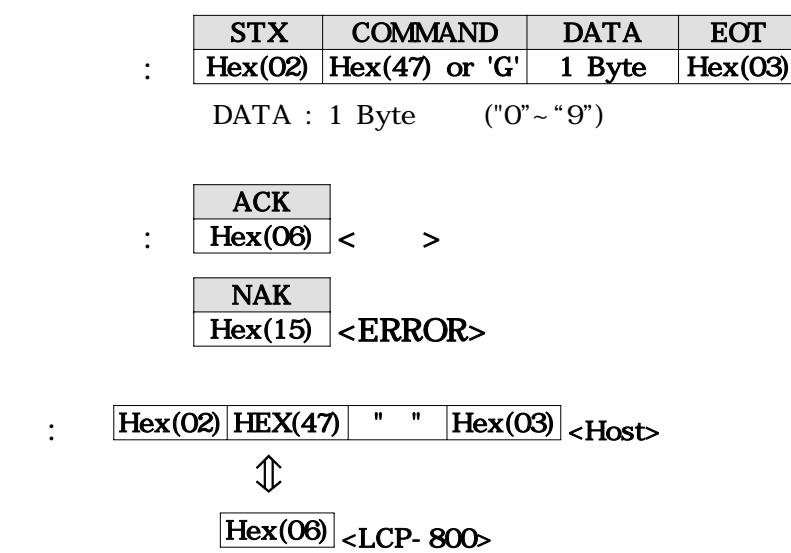

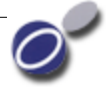

### $4.2.15.$   $\leq$  HEX(68) : 'h' >

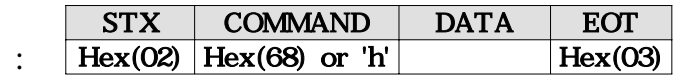

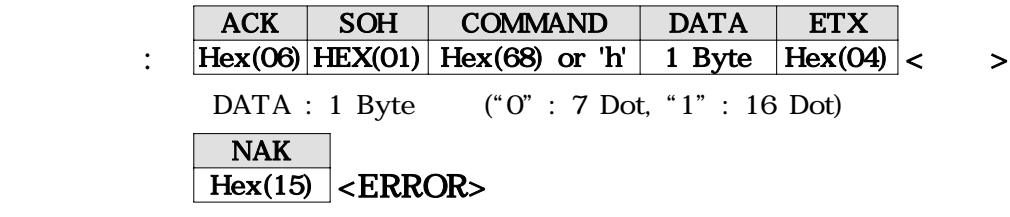

 $\frac{1}{2}$  Hex(02) Hex(68) Hex(03) <Host>  $\mathcal{L}$  $Hex(06)$  HEX(01)  $Hex(68)$  "1"  $Hex(04)$  <LCP-800>

# $4.2.16.$   $\leq$  HEX(48) : 'H' >

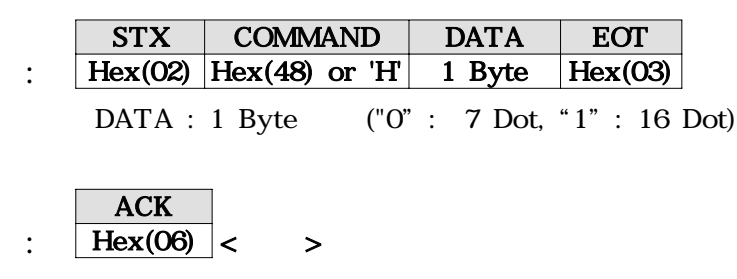

NAK  $Hex(15) < ERROR$ 

 $\text{Hex}(02)$  HEX(48) "0" Hex(03) <Host>  $\n *①*\n$  $\overline{\text{Hex}(06)}$  <LCP-800>

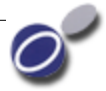

### 4.2.17.  $\langle \text{HEX}(69) : 'i' \rangle$

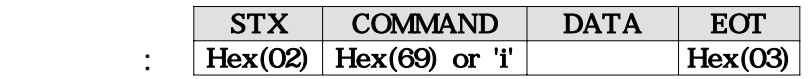

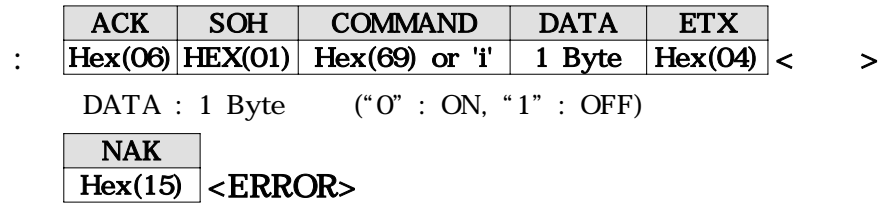

 $\frac{\text{Hex}(02)}{\text{Hex}(03)}$  Hex(03) <Host>  $\mathbb{D}$  $Hex(06)$  HEX(01)  $Hex(69)$  "1"  $Hex(04)$  <LCP-800>

4.2.18.  $\leq$  HEX(49) : ' I ' >

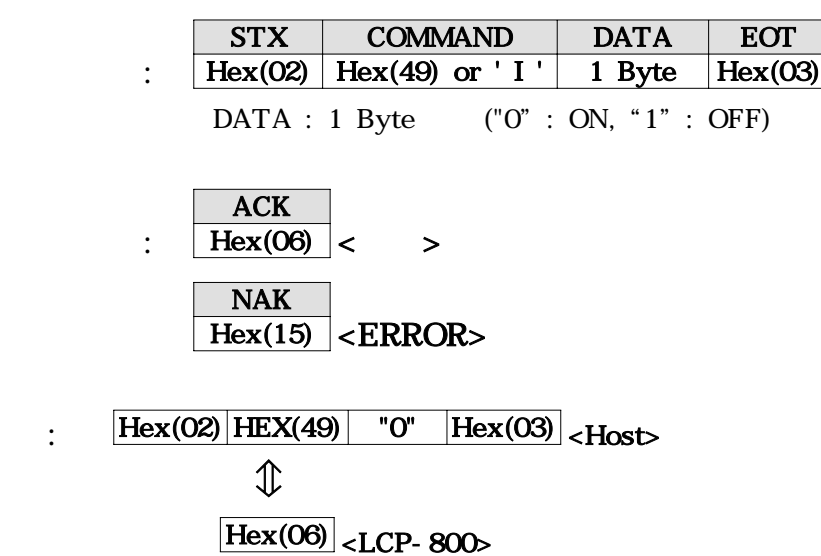

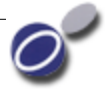

# $4.2.19.$   $\leq$  HEX(6A) : 'j' >

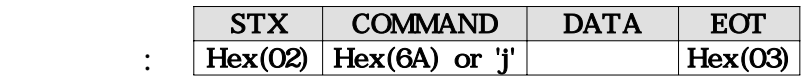

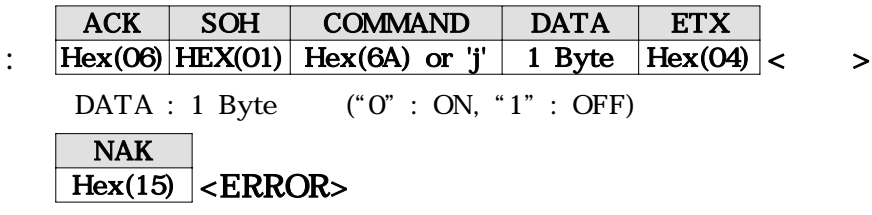

 $\frac{1}{2}$  Hex(02)  $\frac{1}{2}$  Hex(6A)  $\frac{1}{2}$  Hex(03)  $\frac{1}{2}$  Host ⇕  $Hex(06)$  HEX(6A)  $Hex(70)$  "1"  $Hex(04)$  <LCP-800>

 $4.2.20.$   $\leq$  HEX(4A) : ' J ' >

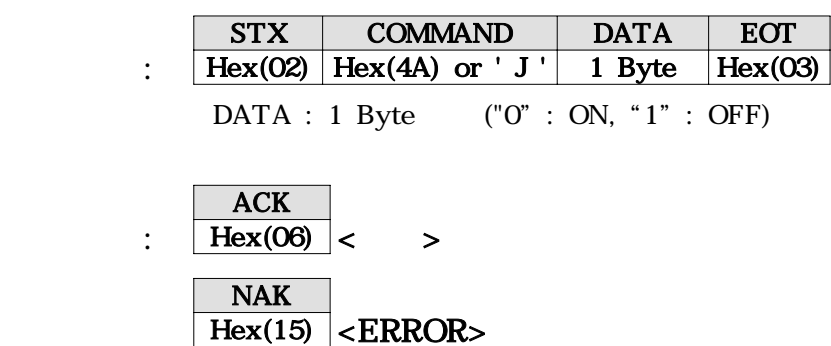

 $\text{Hex}(02)$   $\text{HEX}(4A)$  "0"  $\text{Hex}(03)$  < Host> ⇕  $\overline{\text{Hex}(06)}$  <LCP-800>

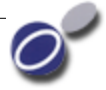

# $4.2.21.$   $\qquad \qquad < \text{HEX(6B)} : 'k' >$

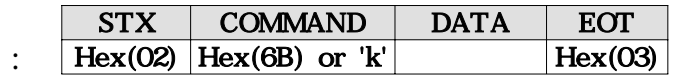

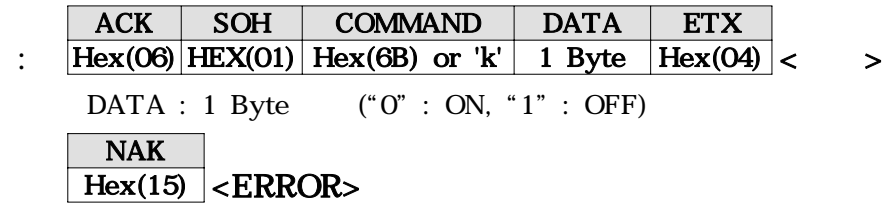

 $\frac{1}{2}$  Hex(02) Hex(6B) Hex(03) <Host>  $\mathbb{D}$  $Hex(06)$  HEX(01)  $Hex(6B)$  "1"  $Hex(04)$  <LCP-800>

# $4.2.22.$   $\leq$  HEX(4B) : 'K' >

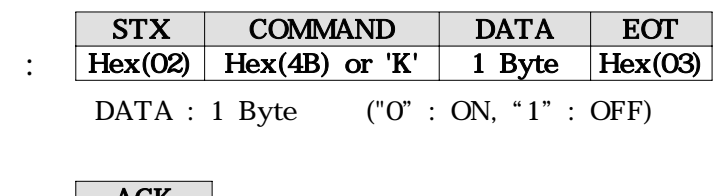

받기 : Hex(06) < > 정상 NAK Hex(15) <ERROR>

 $\text{Hex}(02)$   $\text{HEX}(4B)$  "0"  $\text{Hex}(03)$  < Host>  $\n *①*\n$  $\overline{\text{Hex}(06)}$  <LCP-800>

 $4.3.$ 

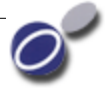

4.3.1.  $\leq$  HEX(6C) : '1' >

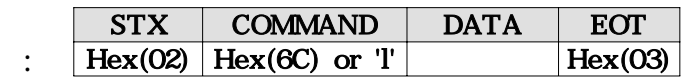

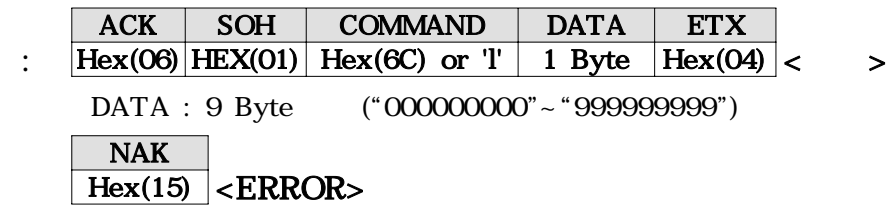

 $\frac{1}{2}$  Hex(02)  $\frac{1}{2}$  Hex(6C)  $\frac{1}{2}$  Hex(03)  $\frac{1}{2}$  Host  $\mathcal{L}$ Hex(06) HEX(01) Hex(6C) "123456789" Hex(04) <LCP-800>

4.3.2.  $\leq$  HEX(4C) : 'L' >

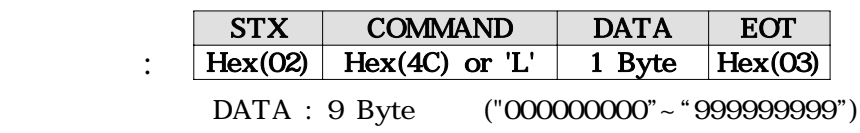

$$
\frac{ACK}{Hex(06)} < > > \\
\frac{NAK}{Hex(15)} < ERROR > > \\
\frac{NAK}{Hex(15)} < ERROR > > \\
\frac{NAK}{Hex(15)} < ERROR > > \\
\frac{NAK}{Hex(15)} < ERROR > > \\
\frac{NAK}{Hex(15)} < ERROR > > \\
\frac{NAK}{Hex(15)} < ERROR > > \\
\frac{NAK}{Hex(15)} < ERROR > > \\
\frac{NAK}{Hex(15)} < ERROR > > \\
\frac{NAK}{Hex(15)} < ERROR > > \\
\frac{NAK}{Hex(15)} < ERROR > > \\
\frac{NAK}{Hex(15)} < ERROR > > \\
\frac{NAK}{Hex(15)} < ERROR > > \\
\frac{NAK}{Hex(15)} < ERROR > > \\
\frac{NAK}{Hex(15)} < ERROR > > \\
\frac{NAK}{Hex(15)} < ERROR > > \\
\frac{NAK}{Hex(15)} < ERROR > > \\
\frac{NAK}{Hex(15)} < ERROR > > \\
\frac{NAK}{Hex(15)} < ERROR > > \\
\frac{NAK}{Hex(15)} < > \\
\frac{NAK}{Hex(15)} < > \\
\frac{NAK}{Hex(15)} < > \\
\frac{NAK}{Hex(15)} < > \\
\frac{NAK}{Hex(15)} < > \\
\frac{NAK}{Hex(15)} < > \\
\frac{NAK}{Hex(15)} < > \\
\frac{NAK}{Hex(15)} < > \\
\frac{NAK}{Hex(15)} < > \\
\frac{NAK}{Hex(15)} < > \\
\frac{NAK}{Hex(15)} < > \\
\frac{NAK}{Hex(15)} < > \\
\frac{NAK}{Hex(15)} < > \\
\frac{NAK}{Hex(15)} < > \\
\frac{NAK}{Hex(15)} < > \\
\frac{NAK}{
$$

:  $[Hex(02) | HEX(4C) | "123456789" | Hex(03) | **Host**$  ⇕  $\overline{\text{Hex}(06)}$  <LCP-800>

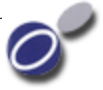

 $4.3.3.$   $\leq$  HEX(6D) : 'm'  $>$ 

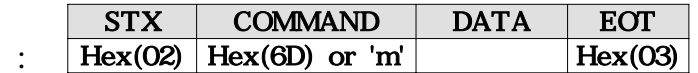

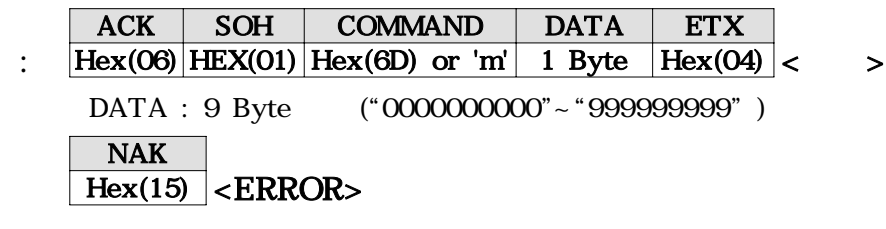

 $\frac{\text{Hex}(02) \mid \text{Hex}(6D) \mid \text{Hex}(03)}{$  $\mathcal{L}$ Hex(06) HEX(01) Hex(6D) "123456789" Hex(04) <LCP-800>

### $4.3.4.$   $\leq$  HEX(4D) : 'M'  $>$

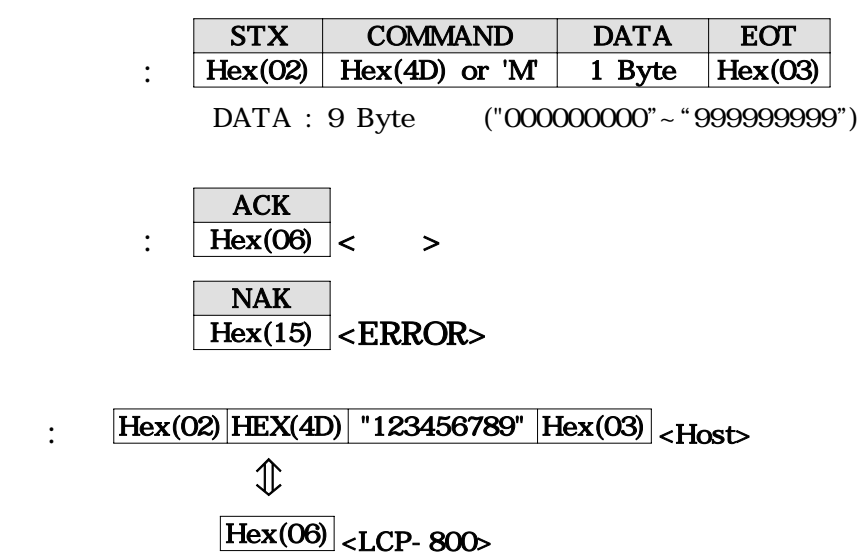

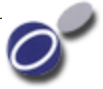

 $4.3.5.$   $\leq$  HEX(6E) : 'n'  $>$ 

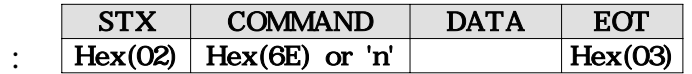

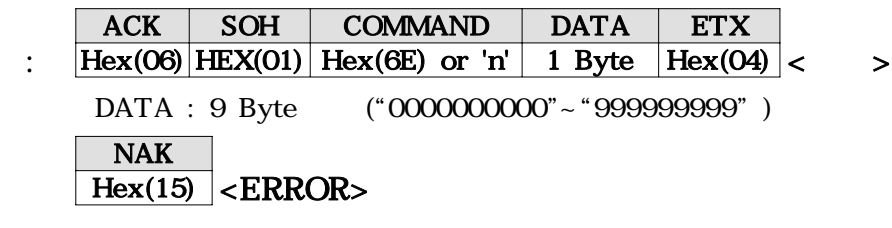

 $\frac{1}{2}$  Hex(02) Hex(6E) Hex(03) <Host>  $\mathcal{L}$ Hex(06) HEX(01) Hex(6E) "123456789" Hex(04) <LCP-800>

### $4.3.6.$   $\leq$  HEX(4E) : 'N' >

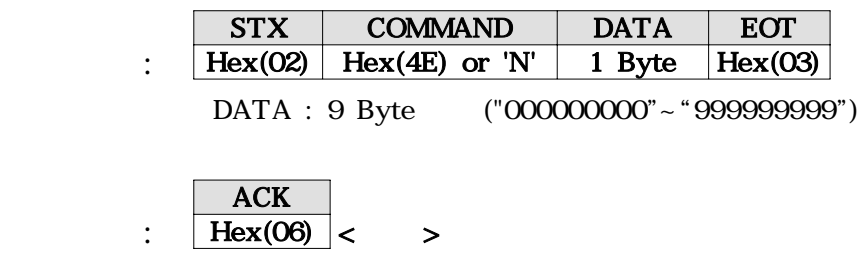

NAK  $Hex(15)$  <**ERROR**>

: Hex(02)  $|HEX(4E)|$  "123456789"  $|Hex(03)|$  < Host> ⇕  $\boxed{\text{Hex}(06)}$ <LCP-800>

 $4.3.7.$   $\leq$  HEX(6F) : 'o' >

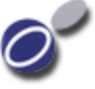

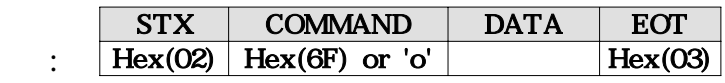

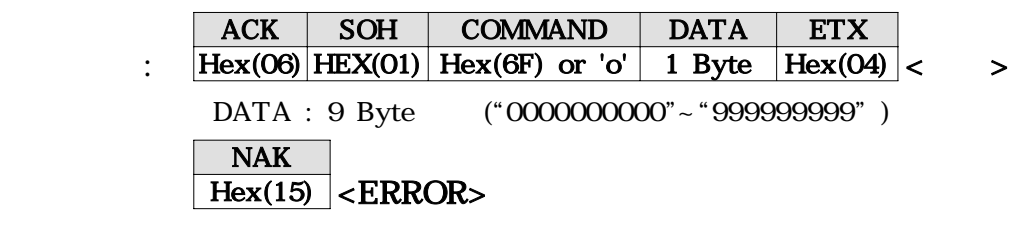

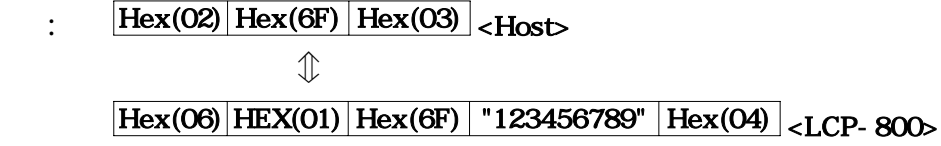

# 4.3.8.  $\leftarrow$  HEX(4F) : 'O' >

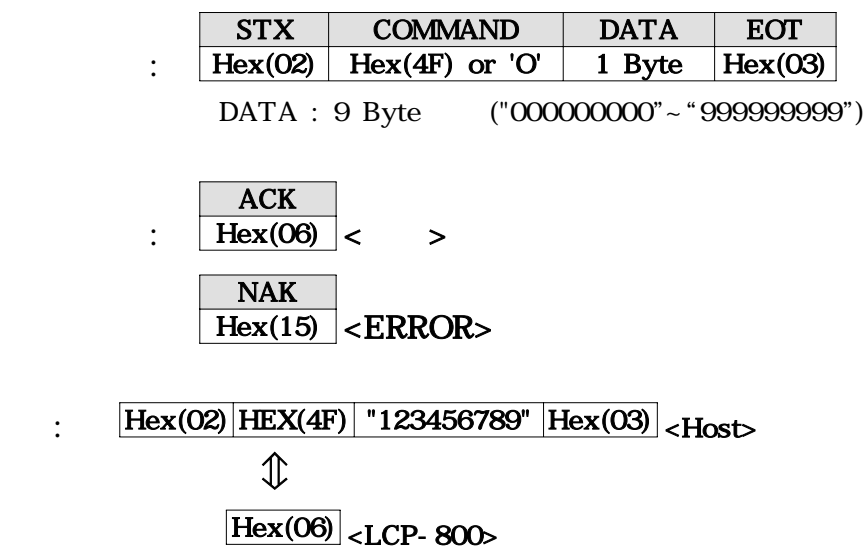

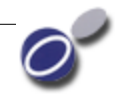

# 5. LCP-800

LCP-800 Controller Host  $ENQ[HEX(05)]$  .

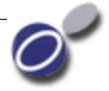

# ASCII Control Chart

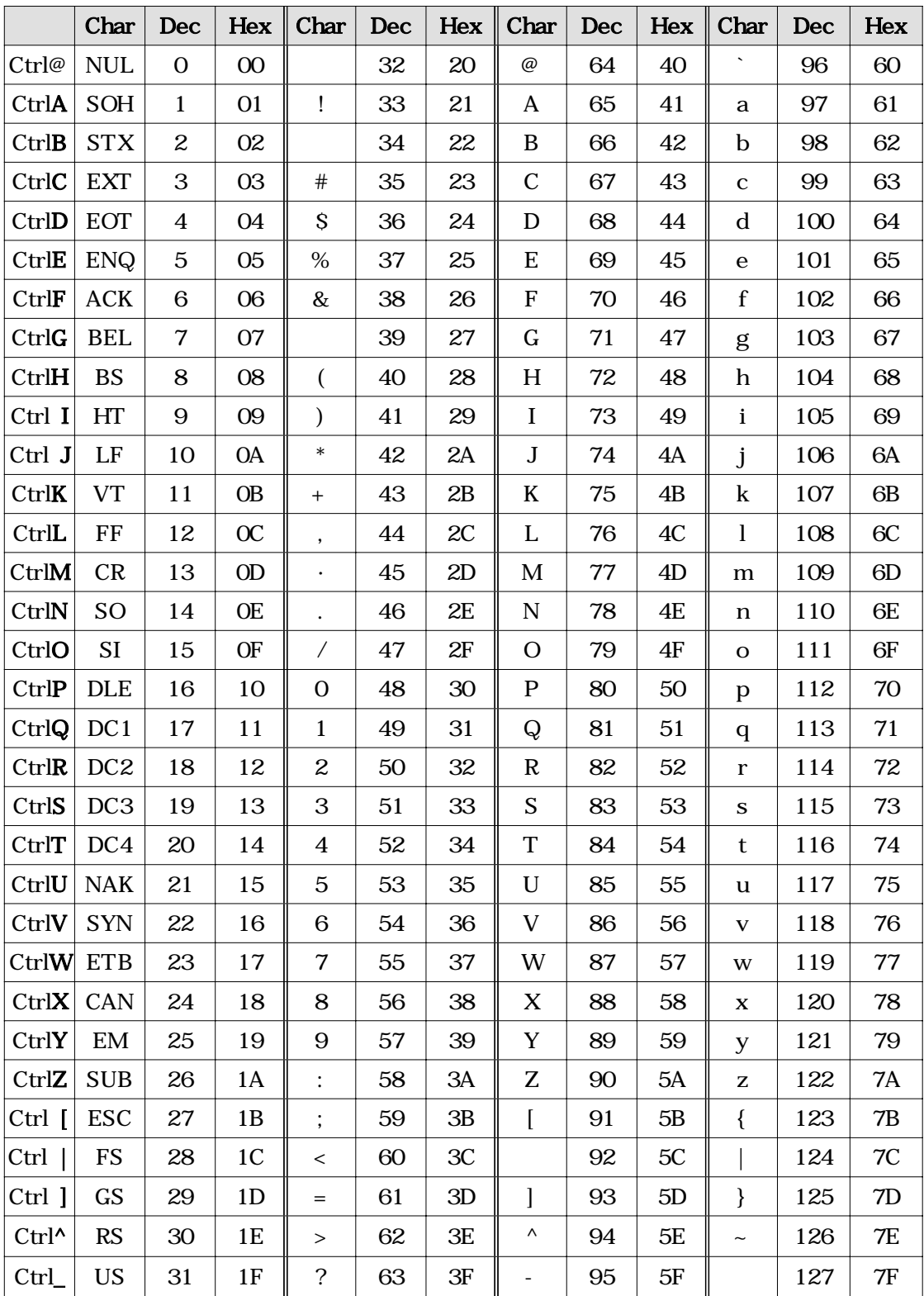